## APPENDIX V

**Test Setup Photos** 

**Test Setup** - Front View

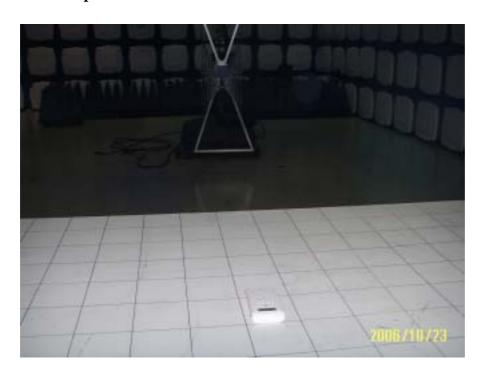

**Test Setup** - Back View

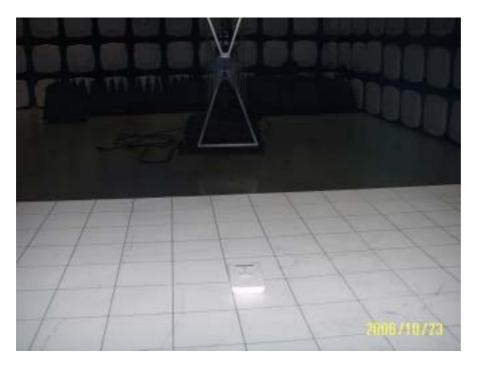